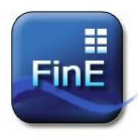

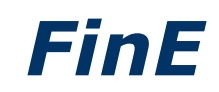

# **What is FinE?**

- A comprehensive set of advanced financial functions covering all aspects of risk management, valuation and analysis.
- A financial framework offering centralized, fast and robust calculations.
- A financial engine with a fully featured .NET interface for easy integration with almost any other customer application.
- Database independent and easily integrates with almost any choice of database holding market data.
- Comes with a powerful and flexible Microsoft Excel interface offering maximum freedom for the day-2-day working risk manager or analyst.
- Self-explanatory and comes with more than 1400 descriptive help pages, full of examples for easy interactive use.

# **Why use FinE?**

- Quality, consistency and accuracy with respect to financial calculations.
- Flexibility, scalability and easy integration with respect to development.

# **What is the future bringing (under development)?**

 Distributed financial computing - an unmatched ultra fast, distributed engine designed for large-scale calculations across grids of computers. *Have you ever wanted to use your company's huge amount of computers instead of one server struggling to execute a large batch job?*

# *FinE*

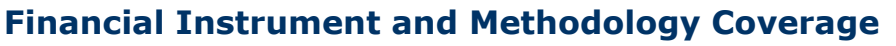

### **Dates**

- 23 Calendar Conventions
- Built-in Holiday Calendars The ability to Customize Holiday
- Calendars

## **Fixed Income**

- Bonds Jurisdictional specific models (27 countries)
- T-bills
- Zero-coupon Bonds
- Amortizing Bonds
- Bond Forwards and Futures
- Specify your own Bond using Taylor made functions
- Pricing and Accrued Interest calculations Risk Measures – including: Imp. Yield
- Spread, Modified Duration and WAL Yield calculations – including:
- o Redemption Yield and Japanese Yield
- Cash flow generator
- Cost-Of-Carry analysis
- Barbell Strategies
- Delta-Vectors

# **Mortgage Backed Bonds**

- Treat MBBs as straight bonds
- Highly flexible pricing engine for MBBs o Include CK93
	-
	- o User defined CPR/SQM o User defined CK92
	-
	- o Any Yield-Curve model from One-
- Factor Lattice can be used Specify your own MBB using Taylor made
- functions Define your own prepayment model
- Cash flow generator
- Risk Measures including:
	- o Imp. OAS Spread and OAS adjusted Duration
- Yield calculations including: o Redemption Yield
- Delta-Vectors
- Calculation of refinancing profit

### **Debt**

- Advanced payment structures including for example Step-Up Coupon structures and variable amortization schedules
- Pricing
- Cash flow generator

#### **HPR**

- Flexible and powerful generic HPR module
- Include MBB prepayment model forecast in the calculation
- User defined prepayment schedule
- Work with multiple Yield-Curves
- Control OAS/NPV evolution

# **Bond-Options**

- Models: Black76, CIR Deterministic Shifts, Ho-Lee, Hull-White, Quadratic
- Price, Volatility
- Implicit Strike and Volatility

### **Swaps**

- **Basis Swaps**  Amortizing Swaps and Rollercoaster **Swaps**
- Compounding Swaps
- Libor-In-Arrears and CMS/CMT
- Power Swaps
- **Average Rate Swaps**
- General mismatch Swaps
- IRS, CCS, OIS
- Equity and Commodity Swaps
- Par Swap Analysis and calculation of
- Libor-Spreads and Swap-Rates Delta-Vectors
- 
- Cash flow generator

#### **Swantions**

- Models: Black76, CIR Deterministic
- Shifts, Ho-Lee, Hull-White
- Price, Volatility Implicit Strike and Volatility
- Estimating model parameters using Swaptions Market Data

### **Caps & Floors**

- Models: Black76, CIR Deterministic
- Shifts, Ho-Lee, Hull-White
- Price, Volatility
- Implicit Strike and Volatility Estimating model parameters using Caps/Floors Market Data

### **Termstructure**

- Estimate the Bond/MBB/Credit Yield-Curve
- Estimate the Swap Yield-Curve include: o Deposits, FRA's, Futures, Swaps
- Shift the Yield-Curve using Key-Rate Shifts, Bucket Shifts or Twists
- Tools for Yield-Curve interpolation
- Build the Yield-Curve using your favorite Yield-Curve model:
- o Hull-White, Ho-Lee, CIR, CIR Extended, Quadratic, CIR Deterministic Shift, Vasicek
- Construct Forward Yield-Curves
- Multiple Curves

### **One-factor Lattice**

- Models: Hull-White, Black-Karisinski, BDT, Quadratic, CIR deterministic Shifts
- European, American or Bermudan Instrument coverage: Bond-Options,
- Swaptions and Cap-Floors
- Pricing and Risk-measures
- Estimating model parameters using Market Data

#### **Monte Carlo**

- Simulate models belonging to the MCEV class
- Techniques for matching the initial yieldcurve
- Several ways to generate the random numbers - for example Box-Mueller
- Multiple variance reduction techniques available, like for example Brownian
- Bridge and Measure Transformation

# **BoligX (include RenteMax + RenteDykTM)**

- Flexible and fast MC pricing engine with user controls
- Specify you own extended BoligX Bond using tailor-made functions

Flexible and fast MC pricing engine with

 Define your own prepayment model Specify you own extended Flex MBB using tailor-made functions

Complete control over the fixing rules

Highly flexible pricing engine for Flex

o Imp OAS Spread and OAS Adjusted

 FRAs – pricing and risk measures FX Forwards – pricing and risk measures Equity and Commodity futures – pricing

Correlation assuming a GBM process

 Estimation of the Correlation Matrix given a Target Correlation Matrix

 N-period Historic Volatility 6 Univariate Garch Models Volatility assuming a GBM process

Garch Volatility forecast

- Complete control over the fixing rules Cash flow generator with optional
- convexity adjustment
- Yield calculations including: o Redemption Yield
- Risk Measures including: o Imp OAS Spread and Modified

Duration Delta-Vectors

user controls

Cash flow generator

**Duration** Delta-Vectors

and risk measures

 Linear Correlation Rank Correlation

o User defined CPR/SQM o User defined CK92 Yield calculations – including: o Redemption Yield Risk Measures - including:

**FlexGaranti**

MBBs:

**Forwards**

**Correlation**

**Volatility**

EWMA

EWMA

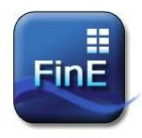

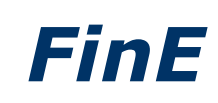

# **Financial Instrument and Methodology Coverage - Continued**

### **Credit**

- Estimation of default probabilities using a variety of methods, for example:
	- o Using market prices of
		- credit bonds
		- o Using the Transition
		- **Matrix**
	- Credit Default Swaps

period

- Transition Matrix tools:
	- o Calculating the Transition Matrix for any time-
- **Credit Bonds**
- Specify your own Credit Bond using Taylor made functions
- Calculation using either the Credit Curve or using the default probabilities
- Cash flow generator
- Yield calculations including:
- o Redemption Yield Risk Measures – including:
- o Imp. OAS Spread and OAS adjusted Duration
- Delta-Vectors

### **Equity-Options**

- Price European options using a variety of models:
	- o Black 76, Black-Scholes, Garman-Kohlhagen, Displaced Diffusion, CEV and CRR
- Price American options using a variety of models:
- o Barone-Adesi, Ju-Zhong and CRR Powerful and flexible CRR
- implementation
- Calculation of sensitivity numbers, like for example: Delta and Gamma

## **FX-Options**

- Price European options using a variety of models:
	- o Garman-Kohlhagen, Displaced Diffusion, CEV and CRR
- Price American options using a variety of models:
- o Barone-Adesi, Ju-Zhong and CRR Powerful and flexible CRR
- implementation
- Calculation of sensitivity numbers, like

for example: Delta and Gamma

### **Index-Linked Bonds**

- Type of Index Bonds include OATs, UK Index-Linked Gilts (IGs), Swedish Index Bonds, TIIS and Danish Index Bonds or similar rules
- Specify you own extended Index Bond using tailor-made functions
- Complete control over the CPI-Data
- Cash flow generator
- Yield calculations including: o Redemption Yield
	- Risk Measures including:
- o Imp OAS Spread and Modified Duration
- Delta-Vectors

### **Floating-Rate Bonds**

- Specify you own extended Floating-Rate Bond using tailor-made functions
- Complete control over the fixing rules
- Fully flexible methods for specifying how to calculate the coupon, this includes for example: Super Coupon
- Cash flow generator Yield calculations – including:
- o Redemption Yield Risk Measures - including:
- o Imp OAS Spread and Modified Duration
	- Delta-Vectors

### **Inflation Derivatives**

- Specify you own extended Inflation Swaps using tailor-made functions – including YoY Inflation Swaps
- Cash-flow generator Calculation of Spreads and Fixed
- Inflation Rates Delta-Vectors
- Risk Measures
- 

### **Principal Component Analysis (PCA)** Estimating principal factors

 Simultaneously work with 5 different PCA models

#### **CTD Futures**

 CTD Futures - pricing and risk measures Cash-flow generator

### Delta-Vectors

# **Volatility Derivatives**

- Specify you own extended Variance/Volatility Swaps using tailormade functions
- Cash-flow generator
- Delta-Vectors
- Risk Measures and implied calculations

### **Inflation**

- Imply CPI-Curve from IR-Changes and spill-over effect
- Forecast missing CPI-Data using standard ISDA rules
- Etimating CPI-Curves using Inflation Swaps-or Index Bond Data – taken into account seasonality
- Switching between Inflation-Rate curves and CPI-Curves
- Constructing CPI-Curves

### **Credit Derivatives**

- Specify your own Credit Default Swap using Taylor made functions
- Cash flow generator Risk Measures – including:
- o Imp. OAS Spread and OAS adjusted Duration
- Delta-Vectors

**FinE Analytics ApS**

Phone: +45 20 12 00 90 Mail: info@fineanalytics.com

# **www.fineanalytics.com**

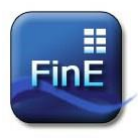

# *FinE*

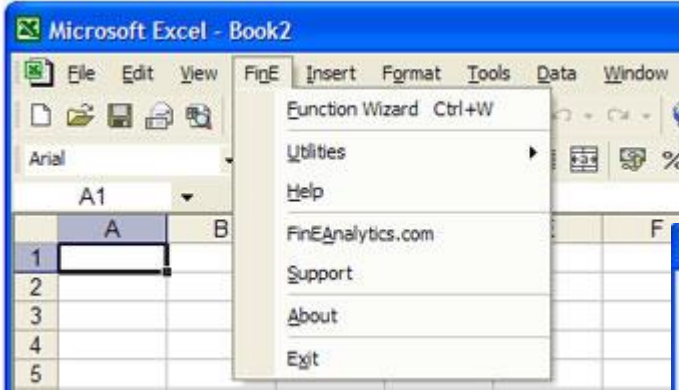

The Function Wizard makes it easy to find the right models, functions and documentation to support your analysis.

The functions are categorized in modules for easy access and better overview.

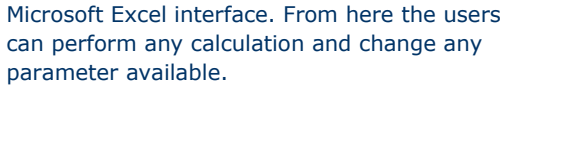

**FinE** comes with a flexible and intuitive

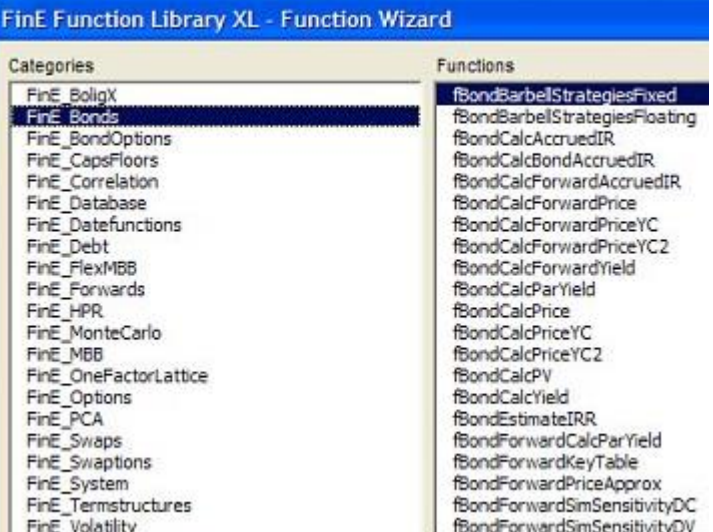

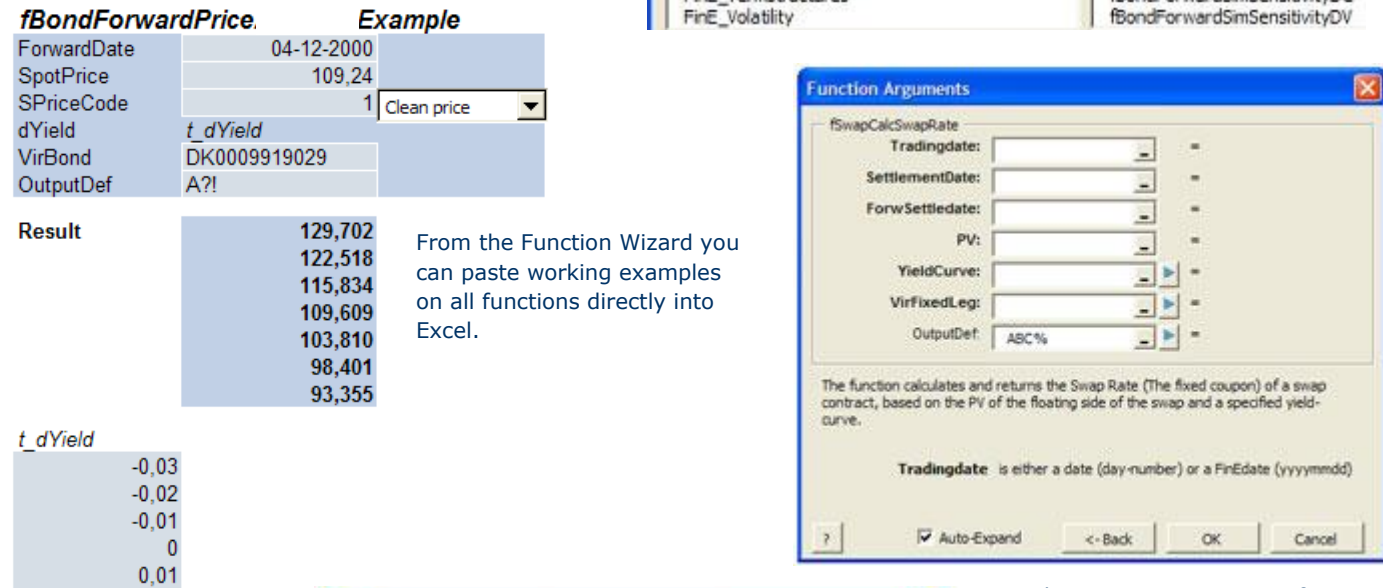

The Insert Function interface in **FinE** comes with built-in features to manage array functions in Excel in a flexible and userfriendly manner.

One function might return several outputs. From the Insert Function interface you can specify the output format most suitable for your development needs.

 $0,02$ 

 $0,03$ 

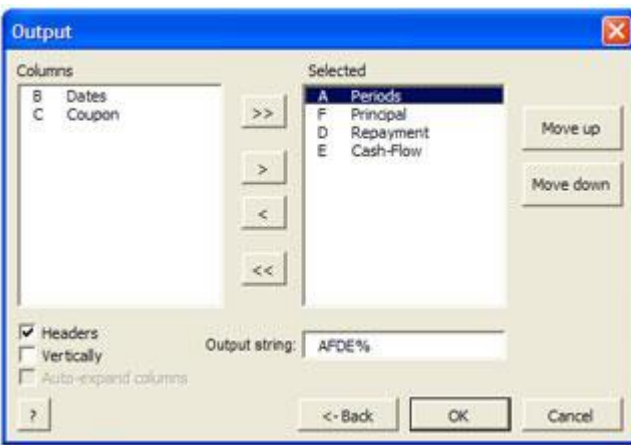